## Test IO

## Audio Input and Output For QuBit Nebulae v.2 - By Stephen Hensley

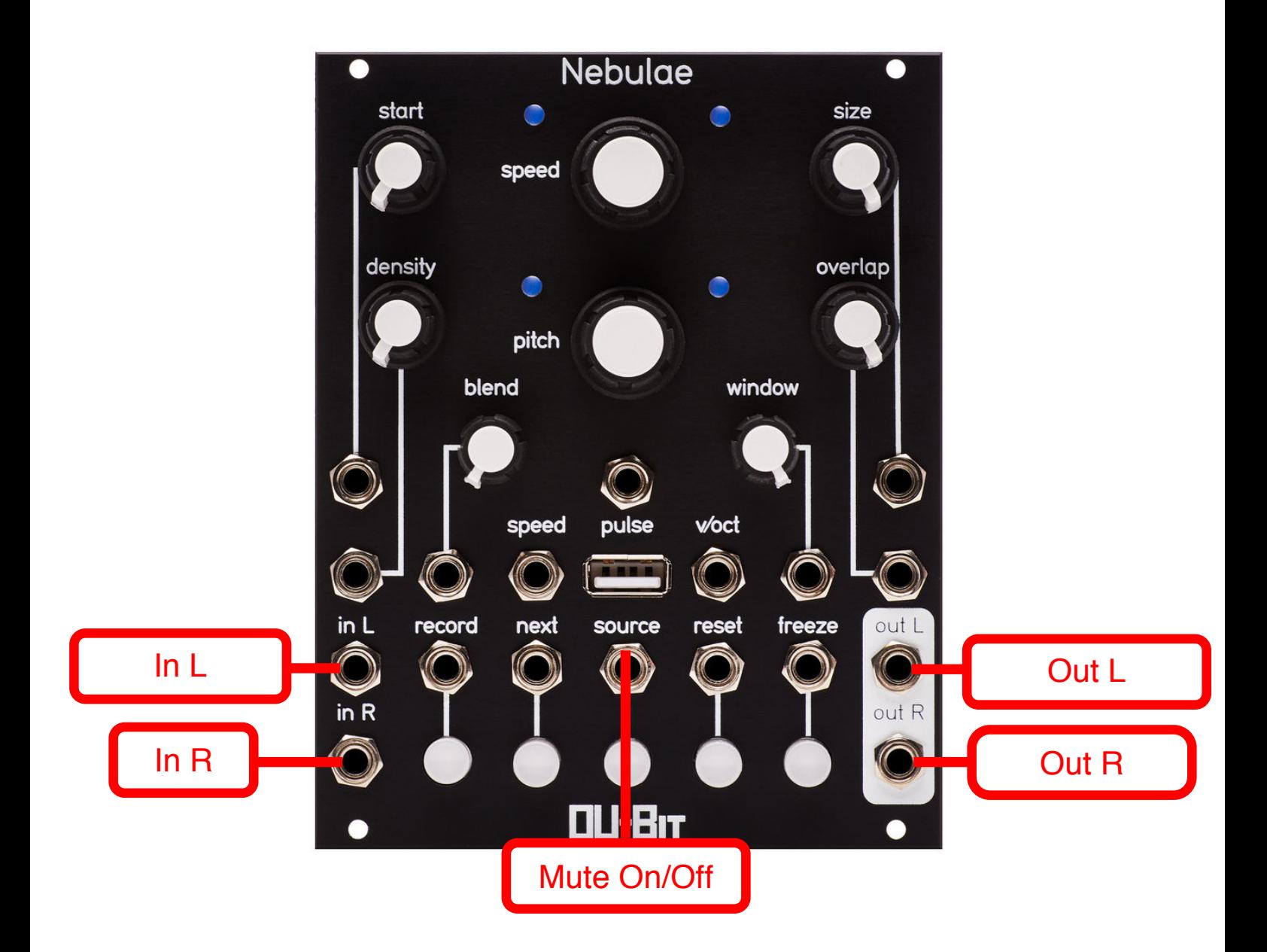

This instrument is a simple template for testing audio input and output, with an added mute button, to test passing an audio signal through the Nebulae. This instrument file can also be modified to process the incoming audio signal with Csound. Simply change the code of the text file and add in as many FX loops and chains as you want. The buttons can be configured for different latching behaviors and the knobs can be set to control the parameters of your new synth instrument.